<sup>Документ подисан подговорению й подпись и и выс<mark>шего образования российской федерации</mark></sup> Должность: Проректо**Р клеральное тосударственн**ое автономное образовательное учреждение **высшего образования** <sup>у</sup>никальный проа**ндий инскледовательский технологический университет «МИСИС»** Информация о владельце: ФИО: Исаев Игорь Магомедович Дата подписания: 27.10.2023 15:15:00 d7a26b9e8ca85e98ec3de2eb454b4659d061f249

## Рабочая программа дисциплины (модуля)

# **Компьютерные и информационные технологии в науке и производстве функциональных материалов**

Закреплена за подразделением Кафедра физического материаловедения

Направление подготовки 22.03.01 МАТЕРИАЛОВЕДЕНИЕ И ТЕХНОЛОГИИ МАТЕРИАЛОВ

Профиль

зачет с оценкой 11 Формы контроля в семестрах: самостоятельная работа 74 аудиторные занятия 34 Общая трудоемкость Часов по учебному плану **3 ЗЕТ** Форма обучения **очная** Квалификация **Инженер-исследователь** 108 в том числе:

#### **Распределение часов дисциплины по семестрам**

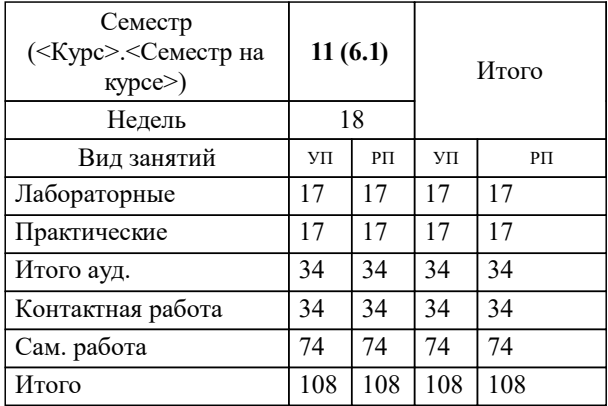

УП: 22.03.01-БМТМ-23\_6-ПП.plx стр. 2

Программу составил(и): *кфмн, доцент, Жуков Дмитрий Геннадьевич*

#### Рабочая программа

#### **Компьютерные и информационные технологии в науке и производстве функциональных материалов**

Разработана в соответствии с ОС ВО:

Самостоятельно устанавливаемый образовательный стандарт высшего образования - бакалавриат Федеральное государственное автономное образовательное учреждение высшего образования «Национальный исследовательский технологический университет «МИСИС» по направлению подготовки 22.03.01 МАТЕРИАЛОВЕДЕНИЕ И ТЕХНОЛОГИИ МАТЕРИАЛОВ (приказ от 28.06.2023 г. № 292 о.в.)

#### Составлена на основании учебного плана:

22.03.01 МАТЕРИАЛОВЕДЕНИЕ И ТЕХНОЛОГИИ МАТЕРИАЛОВ, 22.03.01-БМТМ-23\_6-ПП.plx , утвержденного Ученым советом НИТУ МИСИС в составе соответствующей ОПОП ВО 22.06.2023, протокол № 5-23

#### Утверждена в составе ОПОП ВО:

22.03.01 МАТЕРИАЛОВЕДЕНИЕ И ТЕХНОЛОГИИ МАТЕРИАЛОВ, , утвержденной Ученым советом НИТУ МИСИС 22.06.2023, протокол № 5-23

**Кафедра физического материаловедения** Рабочая программа одобрена на заседании

Протокол от 29.06.2023 г., №11-06

Руководитель подразделения Савченко А.Г.

### **1. ЦЕЛИ ОСВОЕНИЯ**

1.1 Сформировать компетенции, предусмотренные учебным планом, и дать понимание методов математического и компьютерного моделирования процессов, определяющих свойства и применение функциональных материалов

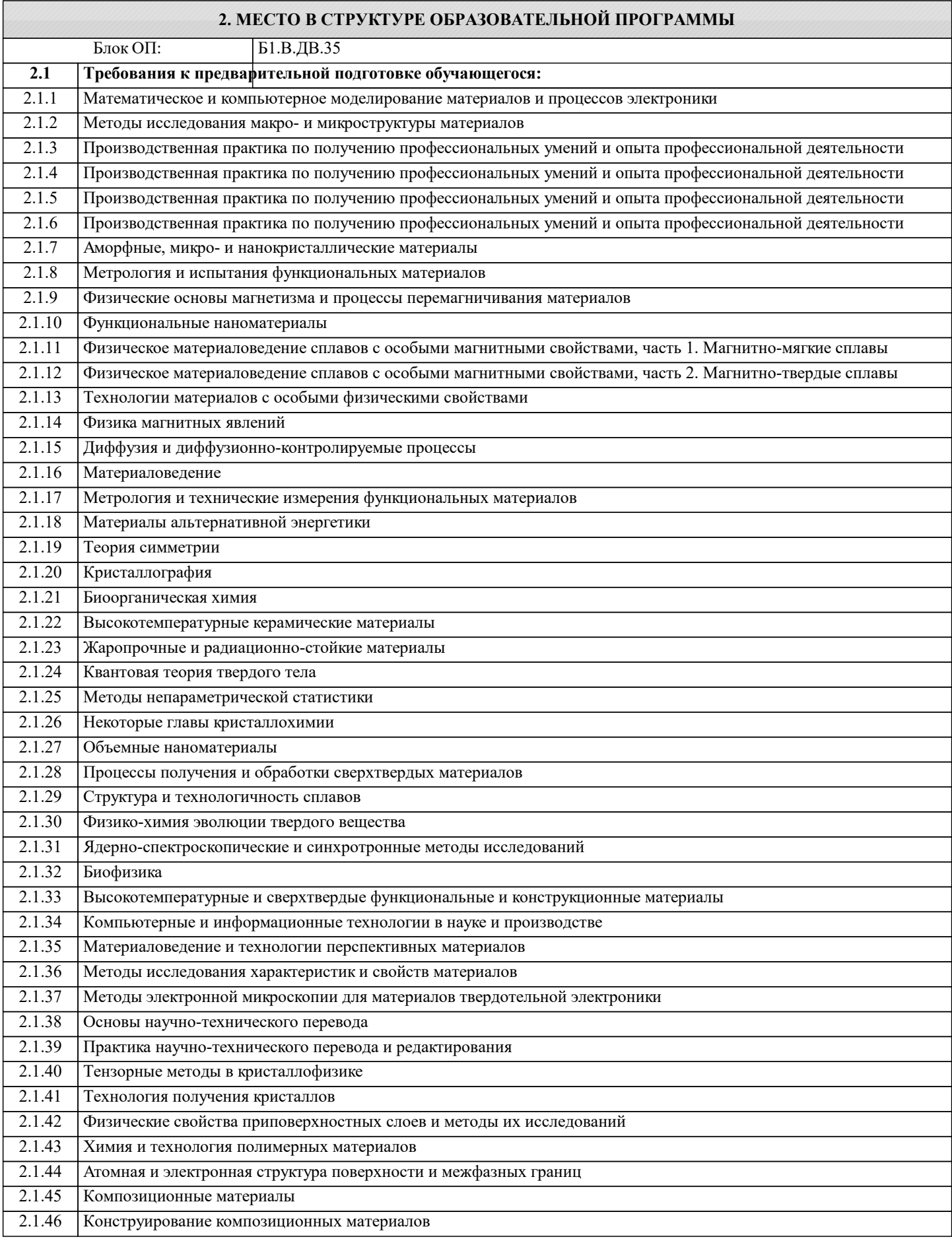

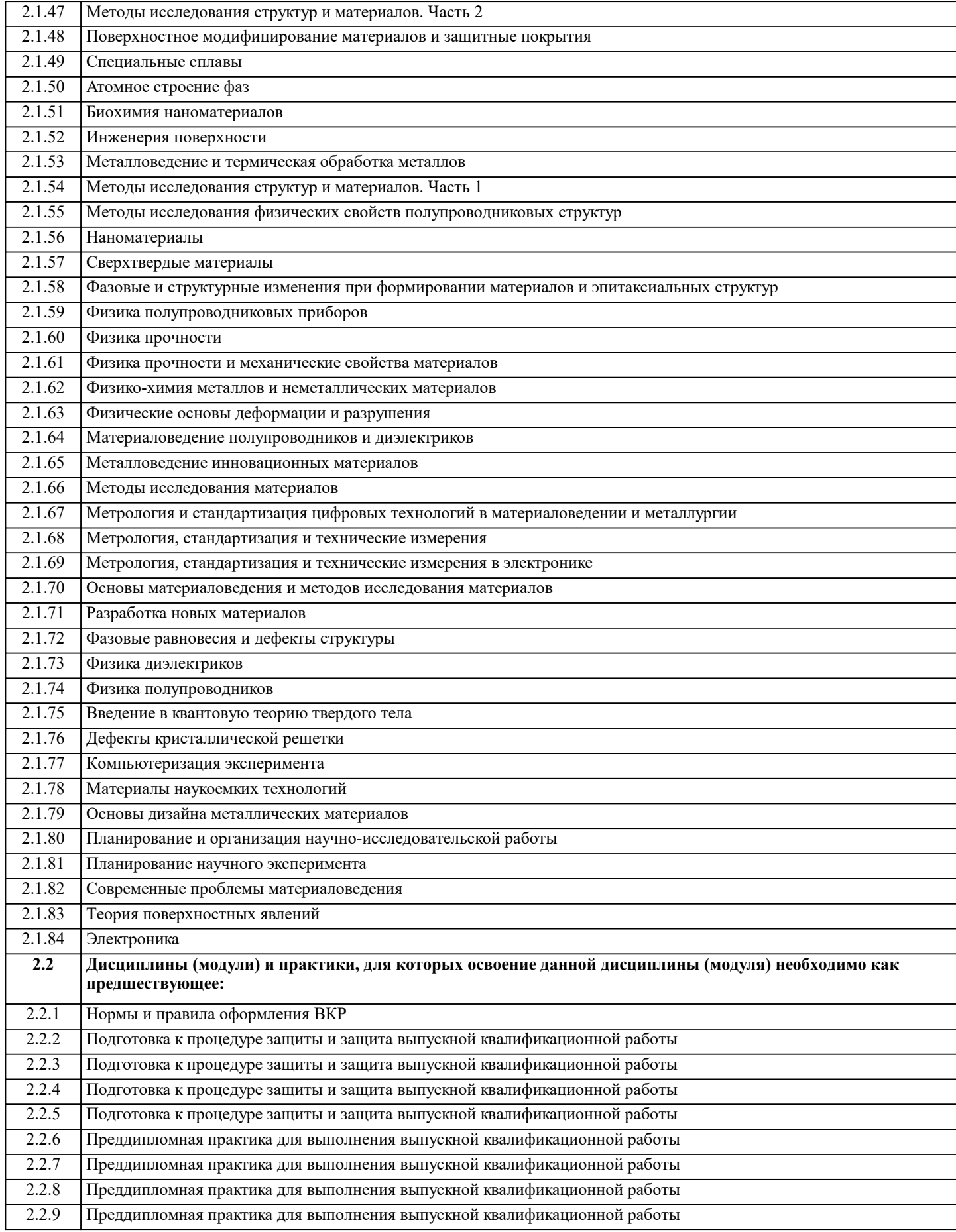

#### **3. РЕЗУЛЬТАТЫ ОБУЧЕНИЯ ПО ДИСЦИПЛИНЕ, СООТНЕСЕННЫЕ С ФОРМИРУЕМЫМИ КОМПЕТЕНЦИЯМИ**

**ПК-1: Способен к поиску новых направлений научных исследований и синтезу знаний в области материаловедения и технологии материалов, способен оформлять технические задания и отчетные материалы по планируемым и проведенным исследованиям**

#### **Знать:**

ПК-1-З3 Основные алгоритмы обработки экспериментальных данных.

ПК-1-З2 Основные способы создания электронных документов, их строение и принципы обработки.

ПК-1-З1 Основы строения публичных баз данных научно-технической информации, основы структурированного языка запросов к базам данных для построения сложных запросов, основные базы данных научно-технической информации. **Уметь:**

ПК-1-У3 Создавать макеты электронных документов для представления научно-технической информации

ПК-1-У4 Применять алгоритмы обработки данных к реальным экспериментальным наборам данных в области материаловедения и технологии функциональных материалов

ПК-1-У1 Составлять запросы к базам данных научно-технической информации в области материаловедения и технологии материалов

ПК-1-У2 Создавать и систематизировать коллекции ссылок на источники научно-технической информации.

#### **Владеть:**

ПК-1-В3 Навыками работы с программным обеспечением по обработке и визуализации научно-технической информации

ПК-1-В4 Навыками программной реализации основных алгоритмов обработки данных, декомпозиции комплексных исследовательских задач.

ПК-1-В1 Навыками работы с менеджерами библиографической информации

ПК-1-В2 Навыками построения запросов к базам данных для извлечения требуемой научно-технической информации

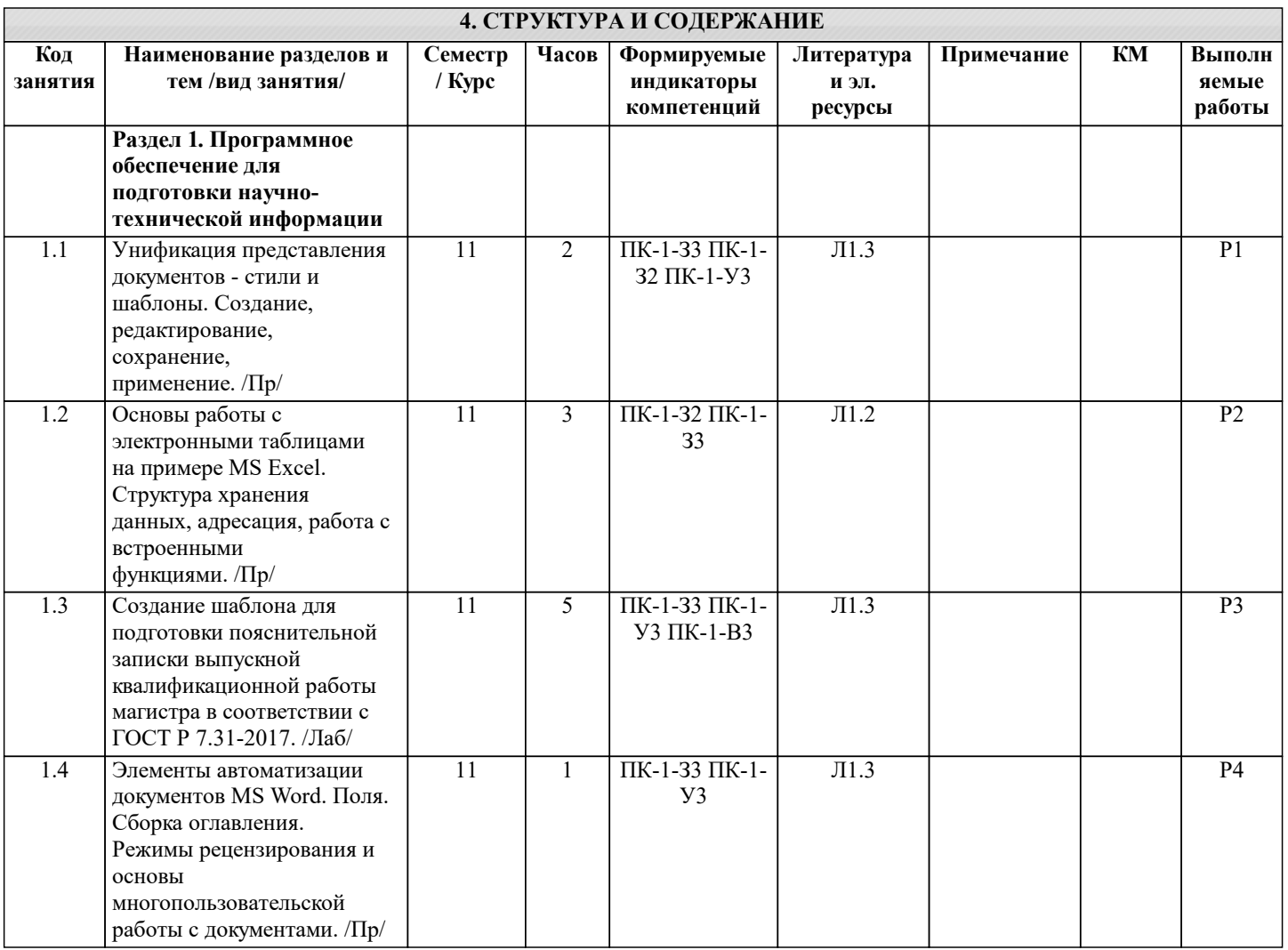

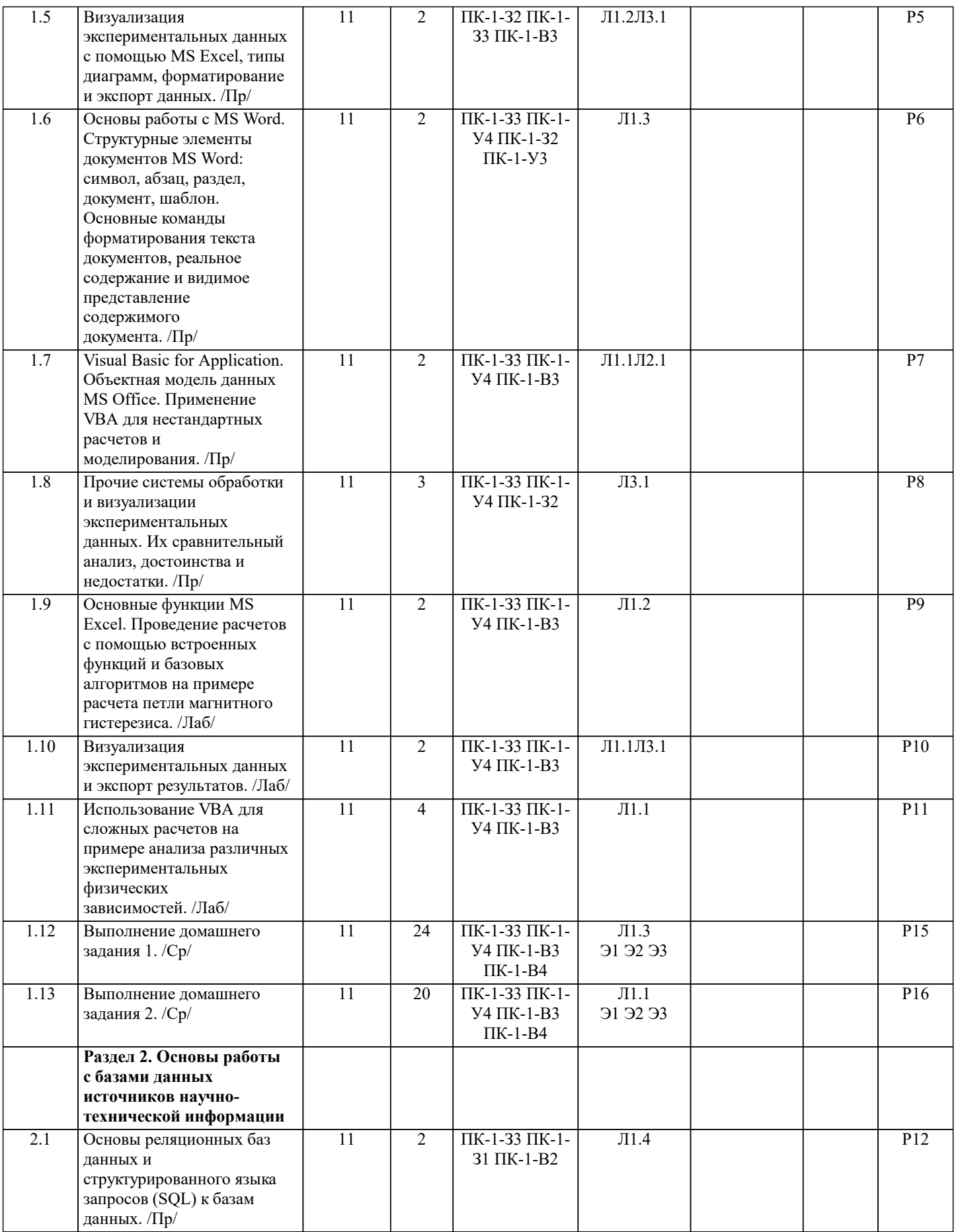

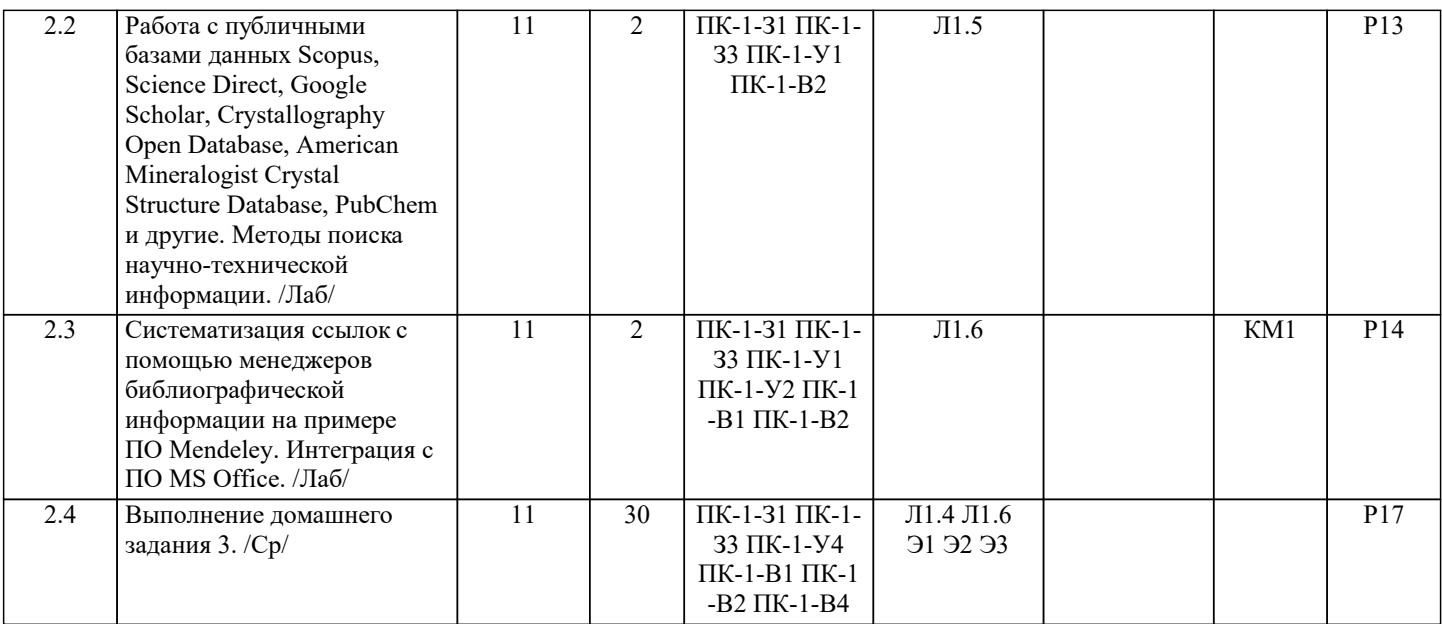

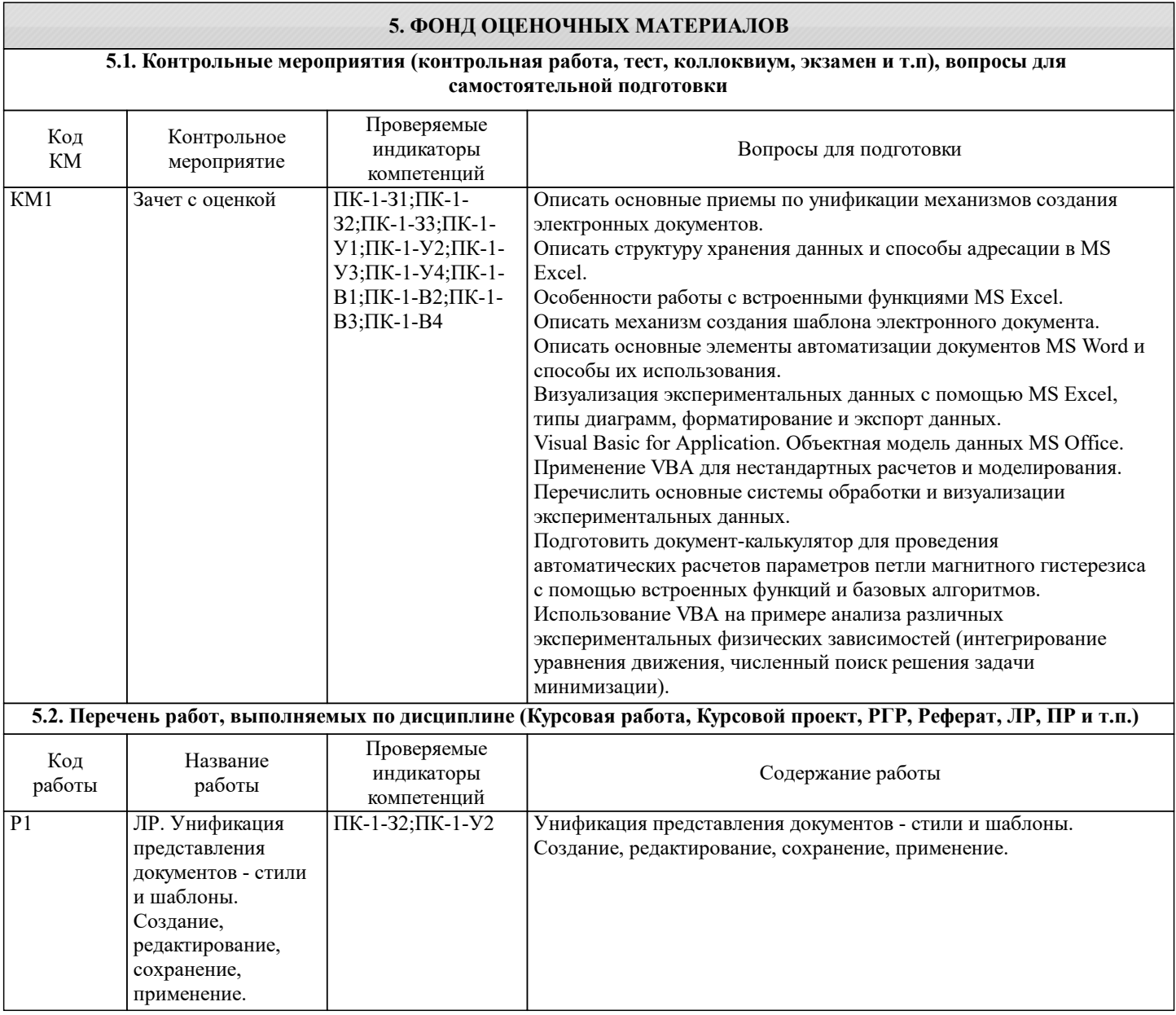

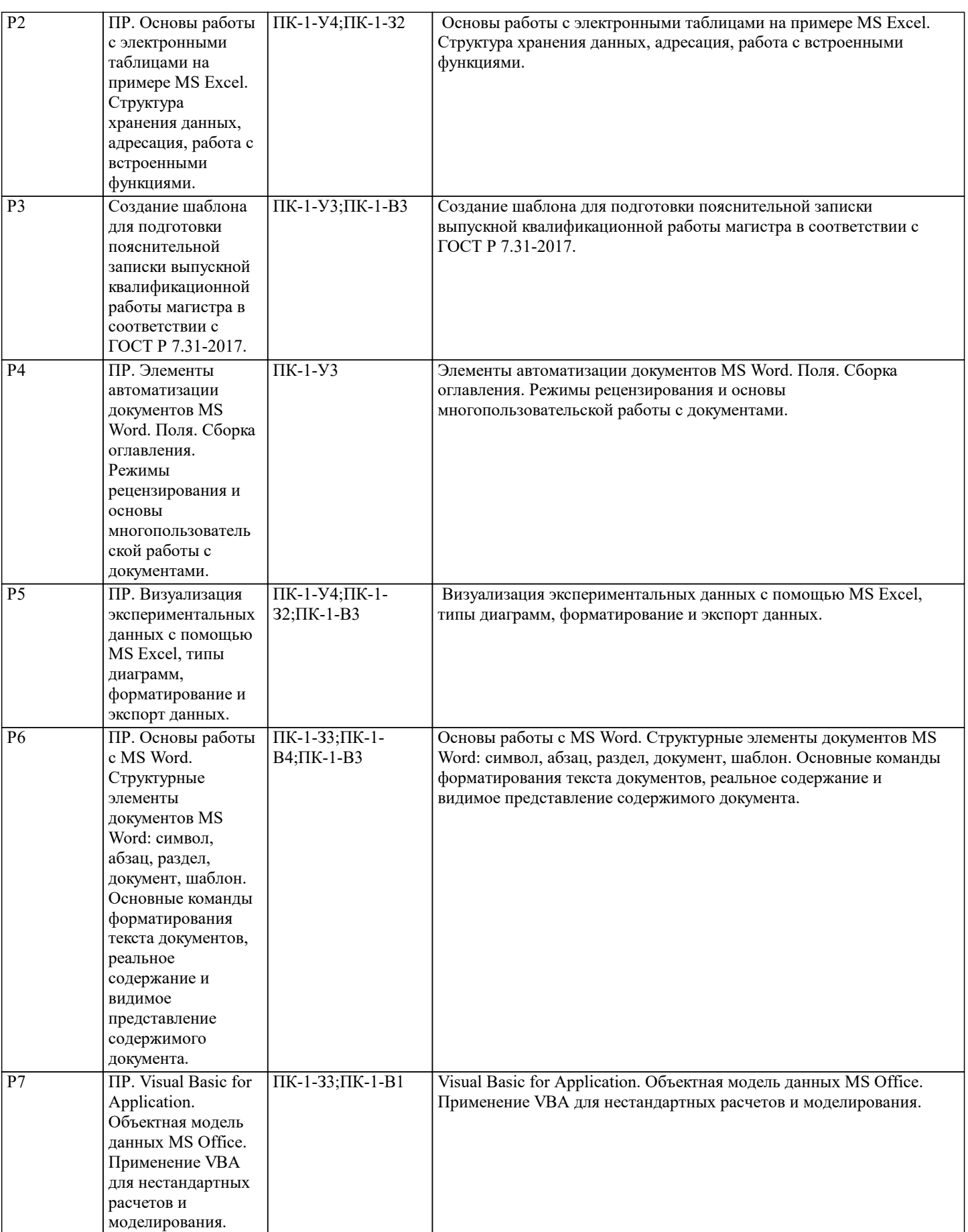

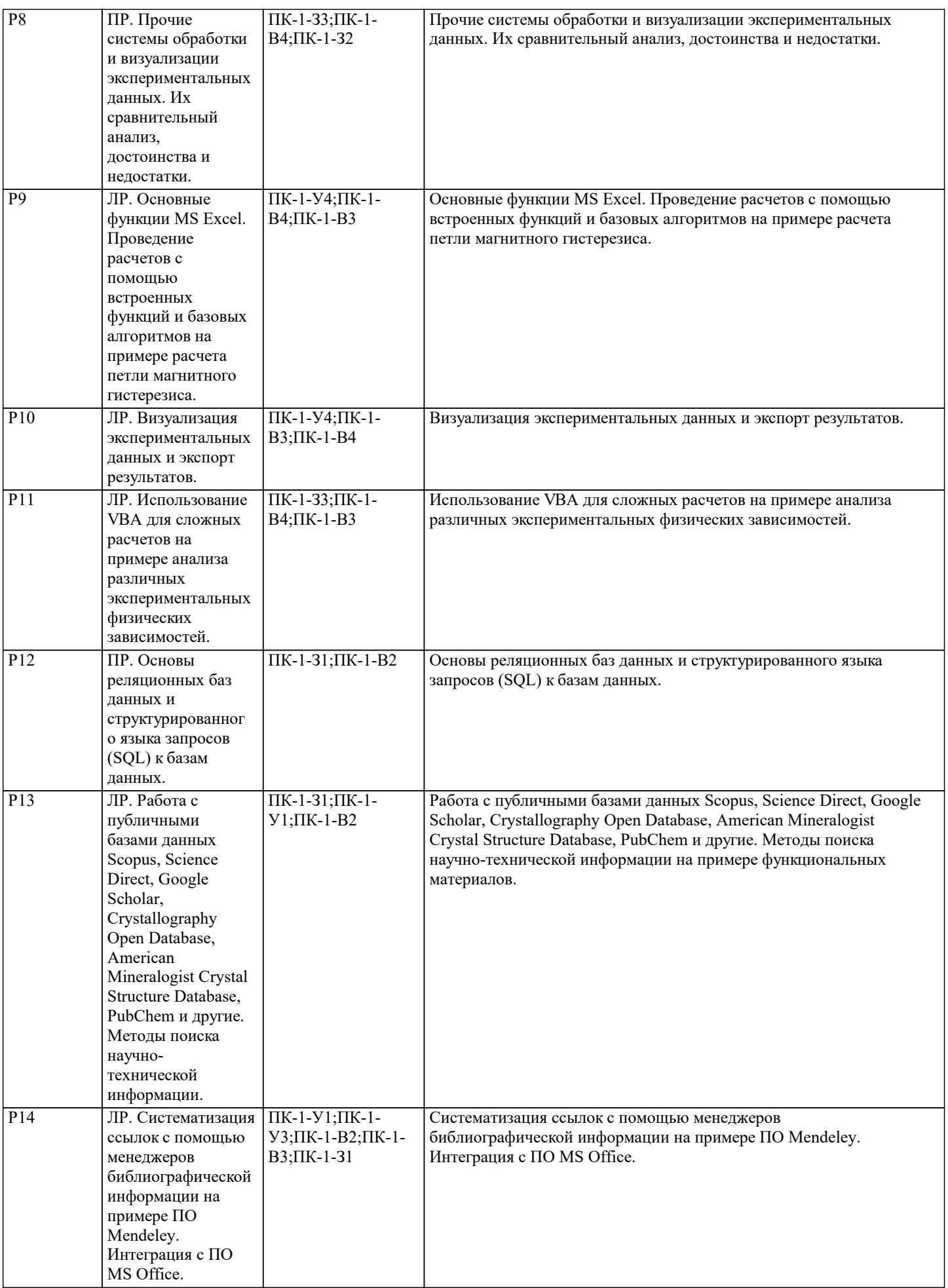

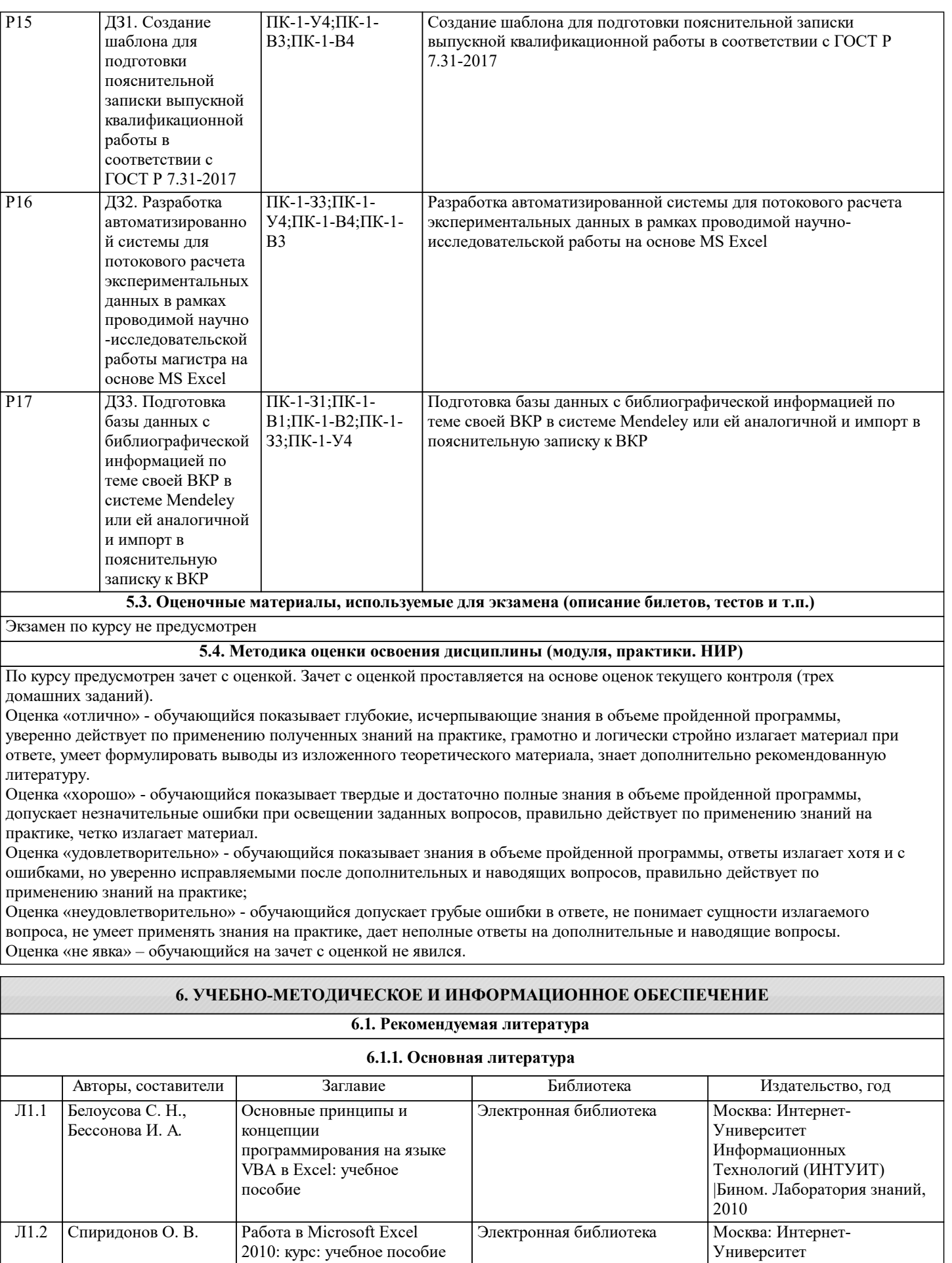

Университет Информационных

Технологий (ИНТУИТ), 2010

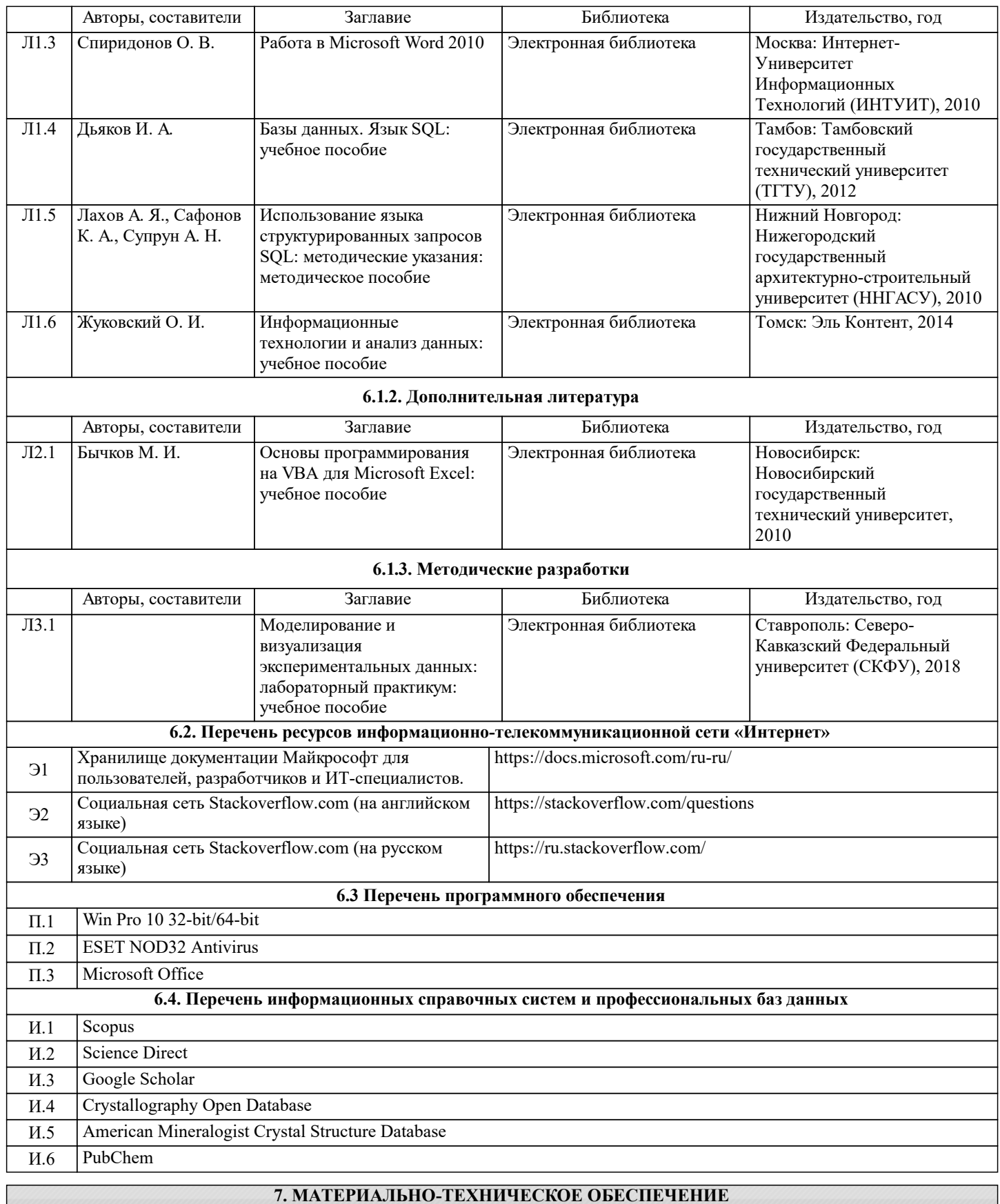

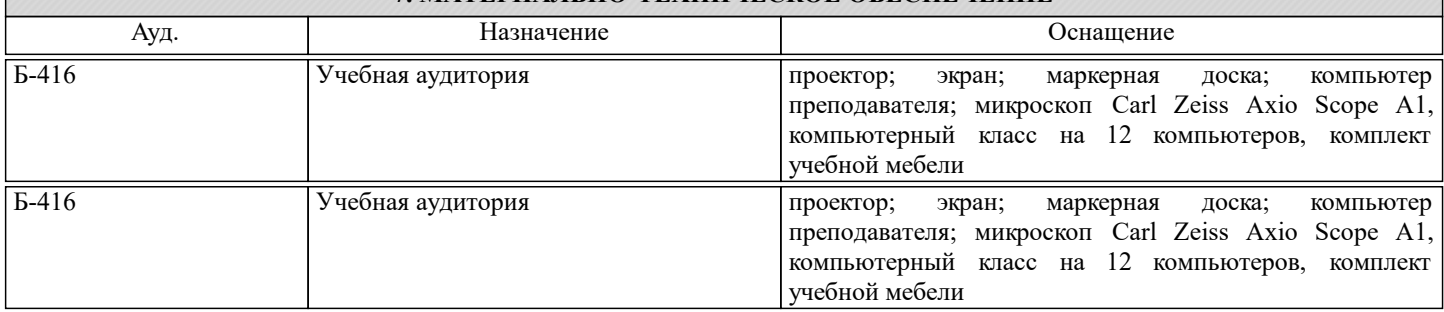

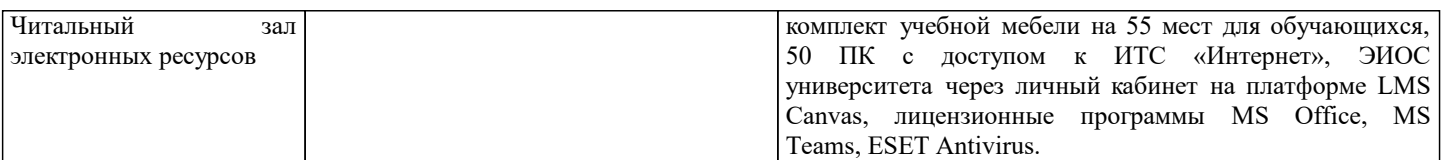

#### **8. МЕТОДИЧЕСКИЕ УКАЗАНИЯ ДЛЯ ОБУЧАЮЩИХСЯ**

Проведение лекций осуществляется исключительно в аудиториях, обеспеченных мультимедийным оборудованием, с возможностью показа презентаций и работы с исследуемым программным обеспечением.

Проведение работ осуществляется в специализированной лаборатории (Б-416), в которой возможна индивидуальная работа студентов с программным обеспечением, при проведении занятий группы разбиваются на подгруппы, численностью обучающихся не более 12 студентов.

Занятия должны быть нацелены на практическое изучение различных аспектов подготовки материалов научных исследований с помощью специализированного программного обеспечения и особенностей их применения в реальной работе магистров.

Предусматриваются домашние задания, включающие задачи активному применению изучаемого программного обеспечения.

Проведение аудиторных занятий предусматривает использование в учебном курсе активных и интерактивных технологий: - проведение лекций с использованием интерактивных и мультимедийных технологий (презентация в формате MS PowerPoint);

- использование при проведении занятий специализированной (см. выше) лаборатории с возможностью проведения занятий в интерактивной форме (комплект специального программного обеспечения).

Дисциплина относится к техническим наукам и требует значительного объема самостоятельной работы. Отдельные учебные вопросы выносятся на самостоятельную проработку и контролируются посредством текущей аттестации (три домашних задания). При этом организуются групповые и индивидуальные консультации. Качественное освоение дисциплины возможно только при систематической самостоятельной работе, что поддерживается системой аттестации. Подготовка домашних заданий проводится в часы самостоятельной работы.